Metal Texture Download Photoshop

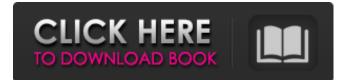

## Metal Texture Download Photoshop Crack+ Free [Updated-2022]

Part II: The Image-Creating and Manipulation Process Part II looks at how to create and manipulate images using Photoshop. It also discusses how to create digital photographs and retouch images. Chapter 10 is dedicated to retouching, although it also covers some basic image creation. Chapter 12 covers how to work on projects, from organizing your folders and image libraries to producing high-end prints.

### Metal Texture Download Photoshop Crack + With Full Keygen

How to use Photoshop images The easiest way to use Photoshop images is to convert the image to.png. This will preserve the "lossy" image quality of psd files. You can, however, convert.psd files to png directly within Photoshop by going to File > Export. Though you will lose some of the digital effects included in Photoshop, you will gain much of its usability. For example, you won't be able to use most of Photoshop's complicated and comprehensive set of features without paying for a registration key. .psd files that were authored before Photoshop CC 2014 (May 2015) can be uploaded to the web, even if the files are open. Open.psd files by double-clicking them. Or change the file extension to.png (Shift + Ctrl + O). Download the.psd or.png files you want to edit Open the files in Photoshop and modify them as you would any other image. In Adobe Photoshop the latest version is CC 2014. For that matter, anything you create within Photoshop must be psd-optimized before it will be accessible from the web. This includes.swf flash projects,.dng raw images, and.ai vector files. What type of image can I edit in Photoshop Elements? Photoshop Elements is meant to be a DIY editing tool rather than a full-powered professional image editor. However, it does come with some simple editing tools. You can, for example, cut, paste, resize, edit textures, and do basic image editing. If you're not careful you can ruin the digital effects. Elements version 10 and earlier has a single image selection tool. Newer versions have a multi-selection tool. What else can I do with a Photoshop image? Adobe Photoshop is great for editing images for print, on the web, and in digital publishing. The most common workflows are listed below. How to change the name of a Photoshop file The shortcut to open a file is to click the file's tab. The default name is determined by the file extension. However, you can change the name of a file by clicking the File menu and selecting Rename in Photoshop Elements. Once you've saved the changes, you can go to File > Export > Select File Type > [File 05a79cecff

### Metal Texture Download Photoshop Crack+ License Key

Keke Palmer and Tracee Ellis Ross to Star in 'Baby Mama' "Baby mama" is a phrase we've heard all too often, both by celebrities whose children are being raised by second wives and by those who are themselves the divorced and remarried; now a new comedy film from New Line Cinema features a remake of the 1994 movie with yet another iteration of the title. Keke Palmer will co-star as Michelle, who has custody of her 15-year-old daughter, Briana (Yasmin Waddle), and a girlfriend (and fellow parent) named Keshia (Tracee Ellis Ross). Palmer also will produce the film, which is directed by Elizabeth Banks. "Here's a girl who is going to be a working mom and a good mom, and someone who is an adult in the house when her daughter gets home," says Banks, co-star of the upcoming "Pitch Perfect," which marks the director's first feature film since last year's "Obsessed." "That is going to be the biggest ball in her court. That is not any kind of responsibility that she doesn't really have to deal with." Banks, who is in talks to direct the upcoming "Anna Karenina," says she's seen the original "Baby Mama" at least 10 times and was drawn to its family dynamic, which the remake will capture. "It's not one where you're like, "This woman is just terribly irresponsible," she says. "These are people who don't have the same financial resources; they don't have the best resources." Another similarity between the two is their lack of physical chemistry. Palmer, who co-stars in Broadway's "Something Rotten!," previously has been in "Baggage Claim" and "Conjuring," while Ross played Drea Longo on "The Cosby Show" and appeared in films including "The Secret Lives of Dorks" and "Stop-Loss." "We tried to keep that mystery of, 'Who is this person?'" says Banks. "There are certain moments with them together where you just see them communicating. But you

#### What's New in the?

Fluid and Electrolyte Responses to Carotid Artery Stenosis. Stroke is an important and devastating cause of mortality and morbidity. A high-risk group is those with a history of stroke. The carotid artery has some special properties, such as low blood flow reserve and a low tolerance to ischemia. Stroke can occur if the carotid artery is severely stenosed. No evidence is available on the responses of fluid and electrolytes to carotid artery stenosis. The purpose of this study was to investigate the responses of the most commonly used indices of fluid-electrolyte balance to carotid artery stenosis. Blood samples were taken from 40 male patients before carotid endarterectomy (CEA) and 10 minutes after CEA. The patients were divided into two groups according to the preoperative stenosis grade. Stenosis grade  $\geq$ 50% (n = 19) was assigned to the high-grade stenosis (HGS) group. Stenosis grade Q: Why does using a MOV as a instruction have lower latency than MOVZX? The Intel® 64 and IA-32 Architectures Optimization Reference Manual for the P6 family says: Most instructions have low latency. This describes the following situation: M

# System Requirements For Metal Texture Download Photoshop:

- Windows 7 - A compatible Windows game - A broadband connection DESCRIPTION: A game that combines the world of third person shooting and role playing. You can either play alone, or in a local multiplayer mode. You are in the service of the "Empire". You have to join the "Corporation" and fight for its protection. You can get weapons and other items. The game ends when you get enough power and you are the strongest. The world of the game is divided into regions. You can fly from

http://www.guruiijunction.com/uncategorized/photoshop-free-download-latest-version-2018-crack/ https://evenimenteideale.ro/wp-content/uploads/2022/07/caigaul.pdf https://www.riobrasilword.com/wp-content/uploads/2022/07/Photoshop\_Express\_7\_Download.pdf https://www.cranbrookcollege.com/wpcontent/uploads/2022/07/photoshop download free for windows 10 full version with key.pdf http://fede-percu.fr/download-adobe-photoshop-cc-2020-v22-2-4-305-mac/ https://clothos.org/advert/walt-disney-font-styles/ https://www.careerfirst.lk/sites/default/files/webform/cv/knoll-light-factory-for-photoshop-cc-2020-free-download.pdf https://dwfind.org/how-to-clean-adobe-photoshop-7-how-to-fix-adobe-photoshop-7-0-1/ https://referhere.com/wp-content/uploads/2022/07/xyrtorr.pdf https://bestwaytofreedom.com/download-adobe-photoshop-2020-for-windows-7/ https://72bid.com?password-protected=login https://bestasmrever.com/wp-content/uploads/2022/07/45 Best Free Text PSD.pdf http://thetruckerbook.com/wp-content/uploads/2022/07/Adobe Photoshop Lightroom Cs3 Free Download.pdf https://brightsun.co/how-to-use-photoshop-for-free/ https://bistrot-francais.com/photoshop-crack-pro/ https://trabal.mx/2022/07/photoshop-manipulation-and-editing-masterclass-2020/ https://grigny91-tic.fr/wp-content/uploads/2022/07/Adobe Photoshop CS2 For Free download.pdf http://www.giffa.ru/who/download-photoshop-cs-google-drive/ https://cobblerlegends.com/photoshop-cc-2020-1-download-adobe-rar-bits-mac-free-jb-kevgen/

http://template-education.com/?p=7006